### **INFORMATIVA COMPLETA RESA AGLI INTERESSATI RELATIVA ALL'IMPIEGO DEI COOKIE DA PARTE DEL SITO INTERNET www.ppe.it**

## **1. Premessa:**

La presente informativa si riferisce all'utilizzo dei cookie come di seguito dettagliato da parte del sito web www.ppe.it

L'utilizzo dei cookie si inquadra nella Privacy Policy predisposta dal Titolare e alla quale si rimanda.

La presente Policy è stata aggiornata in base alle Linee guida cookie e altri strumenti di tracciamento - 10 giugno 2021 (Pubblicato sulla Gazzetta Ufficiale n. 163 del 9 luglio 2021) emanate dall'Autorità Garante per la Protezione dei Dati Personali.

# **2. Dati di contatto del Titolare del trattamento**

PPE srl con sede legale in via Montichiari, 2 a Milano (MI) ed operativa in via delle Industrie, 9 Livraga (LO) 0377–987243. Eventuali richieste di informazioni e/o chiarimenti possono essere richieste al Titolare utilizzando i recapiti telefonici sopra indicati oppure inviando una mail a seguente indirizzo amministrazione@ppe.it

## **3. Cosa sono i cookie?**

Sono stringhe di testo che i siti web (cd. Publisher, o "prime parti") visitati dall'utente ovvero siti o web server diversi (cd. "terze parti") posizionano ed archiviano – direttamente, nel caso dei publisher e indirettamente, cioè per il tramite di questi ultimi, nel caso delle "terze parti" - all'interno di un dispositivo terminale nella disponibilità dell'utente medesimo.

I terminali cui ci si riferisce sono, ad esempio, un computer, un tablet, uno smartphone, ovvero ogni altro dispositivo in grado di archiviare informazioni.

I software per la navigazione in Internet e il funzionamento di questi dispositivi, ad esempio i browser, possono memorizzare i cookie e poi trasmetterli nuovamente ai siti che li hanno generati in occasione di una successiva visita del medesimo utente, mantenendo così memoria della sua precedente interazione con uno o più siti web.

Le informazioni codificate nei cookie possono includere dati personali, come un indirizzo IP, un nome utente, un identificativo univoco o un indirizzo e-mail, ma possono anche contenere dati non personali, come le impostazioni della lingua o informazioni sul tipo di dispositivo che una persona sta utilizzando per navigare nel sito.

I cookie possono dunque svolgere importanti e diverse funzioni, tra cui il monitoraggio di sessioni, la memorizzazione di informazioni su specifiche configurazioni riguardanti gli utenti che accedono al server, l'agevolazione nella fruizione dei contenuti online etc. Possono ad esempio essere impiegati per tenere traccia degli articoli in un carrello degli acquisti online o delle informazioni utilizzate per la compilazione di un modulo informatico.

Il medesimo risultato può essere conseguito anche mediante l'utilizzo di altri strumenti (la totalità dei quali può essere distinta tra i c.d. "identificatori attivi", come appunto i cookie, e "passivi", questi ultimi presupponendo la mera osservazione), che consentono di effettuare trattamenti analoghi a quelli sopra indicati.

Tra gli strumenti "passivi" è ricompreso il fingerprinting, ossia quella tecnica che permette di identificare il dispositivo utilizzato dall'utente tramite la raccolta di tutte o alcune delle informazioni relative alla specifica configurazione del dispositivo stesso adottata dall'interessato. Tale tecnica può essere utilizzata per il conseguimento delle medesime finalità di profilazione tesa anche alla visualizzazione di pubblicità comportamentale personalizzata ed all'analisi e monitoraggio dei comportamenti dei visitatori di siti web, ovvero per conformare tipologia e modalità dei servizi resi ai comportamenti dell'utente oggetto di precedente osservazione.

## **3.1 Classificazione dei cookie:**

I cookie e gli altri strumenti di tracciamento possono avere classificati in base alla durata (possono così essere distinti in cookie di sessione o permanenti), oppure possono essere classificati in cookie di prima parte installati direttamente dal sito web che l'utente sta visitando, e in cookie di terze parte, installati da un dominio differente da quello che l'utente sta visitando.

## **Si riporta qui di seguito la classificazione dei cookie in base alla loro funzione.**

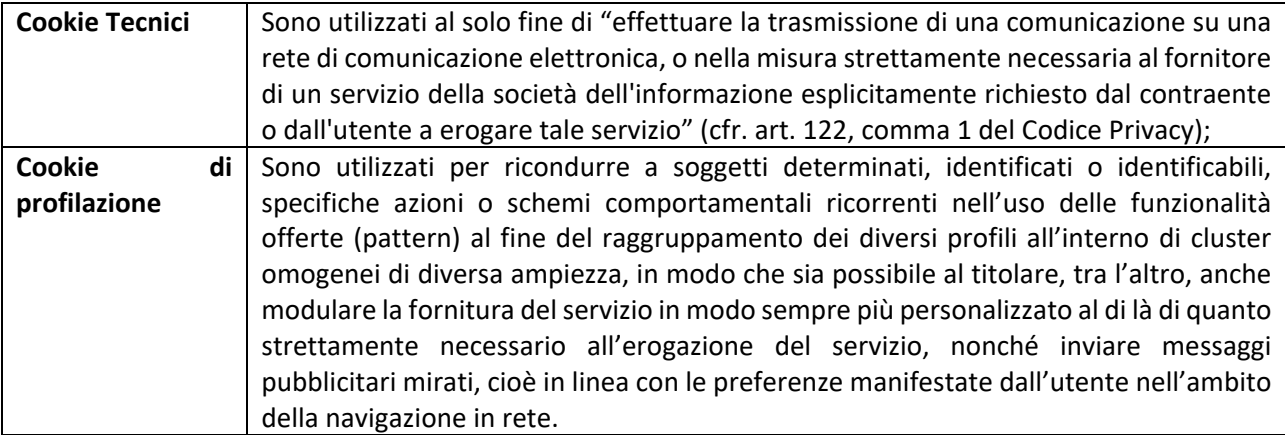

Di seguito troverai tutte le informazioni sui cookie installati attraverso questo sito, e le indicazioni necessarie su come gestire le tue preferenze riguardo ad essi.

Per maggiori informazioni sui cookie e sulle loro funzioni generali, si rimanda a siti informativi come <http://www.allaboutcookies.org/>

[www.aboutcookies.org](http://www.aboutcookies.org/)

## **4. Base giuridica e Finalità del trattamento**

I cookie descritti vengono impiegati allo scopo di consentire il corretto funzionamento del sito web. Nell'ambito delle attività di navigazione si può configurare la raccolta di informazioni quali: indirizzo Internet protocol (IP); browser di navigazione impiegato; parametri del dispositivo usato per connettersi al sito; Provider Internet, riferimenti temporali relativi alla visita (da e orario), pagina web di provenienza del visitatore (referral) e di uscita; numero di click. Tali informazioni potranno essere utilizzate esclusivamente per attività di tipo statistico senza ulteriori interconnessioni con altri dati.

Nel caso in cui l'utente compili volontariamente i form presenti all'interno del sito conferendo così i propri dati questi verranno trattati al fine di adempiere a misure precontrattuali consentendo così al Titolare di ricontattare l'utente. Si precisa che al fondo di ciascun form è presente la relativa informativa sul trattamento dei dati personali.

I trattamenti di dati effettuati tramite cookie di tipo tecnico non richiedono consenso; al contrario l'impiego dei cookie di profilazione avverrà solo ed esclusivamente in base allo specifico consenso dell'utente da manifestare utilizzando le apposite funzionalità del banner. Il consenso è libero e facoltativo e la sua assenza non compromette la corretta navigazione. Il consenso può essere in qualsiasi momento revocato utilizzando le funzionalità del browser impiegato per la navigazione (si veda anche il punto 5.4)

## **5. Cookie utilizzati da questo Sito:**

Si riportano qui di seguito le categorie di cookie impiegate dal sito web indicato alla Premessa.

Si precisa che i cookie tecnici o equiparabili ai cookie tecnici sono relativi ad attività strettamente necessarie al funzionamento del sito e all'erogazione del servizio e vengono installati automaticamente a seguito dell'accesso al sito.

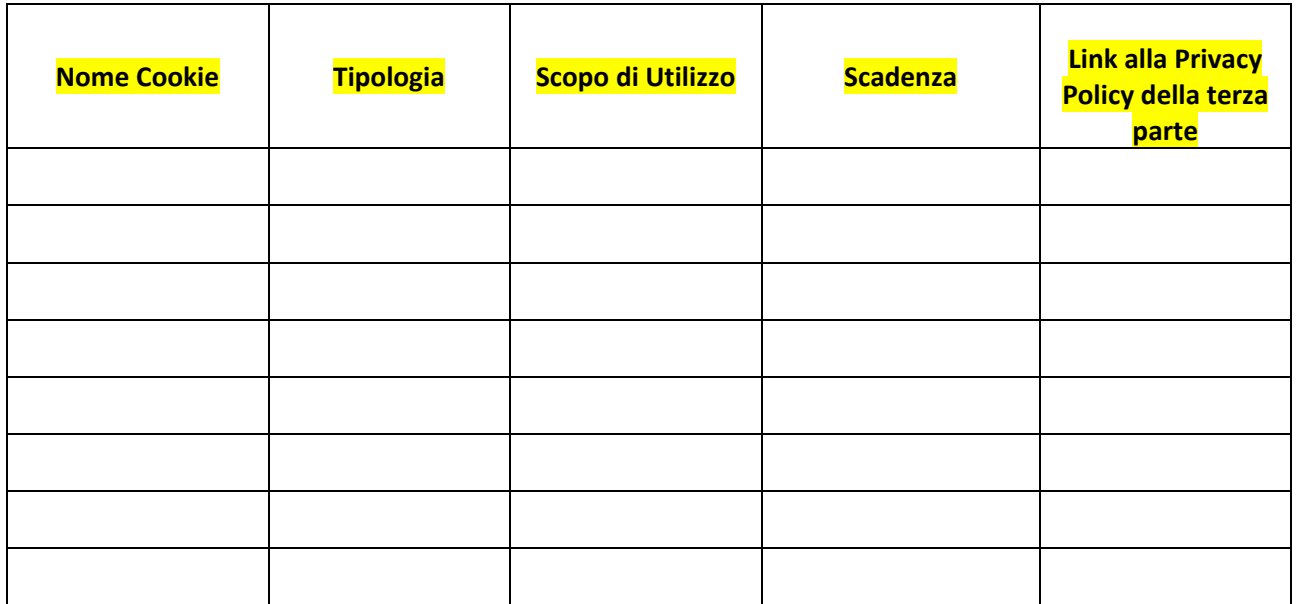

## *5.3 Gestione delle preferenze:*

In merito alla gestione dei cookie si riportano qui di seguito i passaggi da attuare per accedere e gestire le impostazioni per eliminare i cookie (al netto di quelli necessari alla navigazione) e i link ai browser più diffusi. Per informazioni relative a browser non indicati in elenco si consiglia di visitare il sito web dello sviluppatore.

## Google Chrome:

[https://support.google.com/chrome/answer/95647?hl=it&p=cpn\\_cookies%20https://support.google.com/](https://support.google.com/chrome/answer/95647?hl=it&p=cpn_cookies%20https://support.google.com/accounts/answer/61416?hl=it) [accounts/answer/61416?hl=it](https://support.google.com/chrome/answer/95647?hl=it&p=cpn_cookies%20https://support.google.com/accounts/answer/61416?hl=it)

Cliccare l'icona a forma di chiave inglese nell'angolo in alto a destra; Selezionare "Impostazioni"; Selezionare "Mostra impostazioni avanzate"; Cambiare le impostazioni della "Privacy"

#### Microsoft Edge

[https://support.microsoft.com/it-it/microsoft-edge/eliminare-i-cookie-in-microsoft-edge-63947406-40ac](https://support.microsoft.com/it-it/microsoft-edge/eliminare-i-cookie-in-microsoft-edge-63947406-40ac-c3b8-57b9-2a946a29ae09)[c3b8-57b9-2a946a29ae09](https://support.microsoft.com/it-it/microsoft-edge/eliminare-i-cookie-in-microsoft-edge-63947406-40ac-c3b8-57b9-2a946a29ae09)

\_\_\_\_\_\_\_\_\_\_\_\_\_\_\_\_\_\_\_\_\_\_\_\_\_\_\_\_\_\_\_\_\_\_\_\_\_\_\_\_\_\_\_\_\_\_\_\_\_\_\_\_\_\_\_\_\_\_\_\_\_\_\_\_\_\_\_\_\_\_\_\_\_\_\_\_\_\_\_\_\_\_\_\_\_\_

Cliccare sull'icona con i tre pallini in alto a destra; cliccare su "Impostazioni". Dal menù a sinistra selezionare "Cookie e autorizzazioni sito" e modificare le impostazioni dei cookies.

\_\_\_\_\_\_\_\_\_\_\_\_\_\_\_\_\_\_\_\_\_\_\_\_\_\_\_\_\_\_\_\_\_\_\_\_\_\_\_\_\_\_\_\_\_\_\_\_\_\_\_\_\_\_\_\_\_\_\_\_\_\_\_\_\_\_\_\_\_\_\_\_\_\_\_\_\_\_\_\_\_\_\_\_\_\_

#### Mozilla Firefox:

<https://support.mozilla.org/it/kb/Attivare%20e%20disattivare%20i%20cookie>

Cliccare sull'icona con le tre barrette orizzontali in alto a destra e selezionare "Opzioni"; Selezionare "Privacy e sicurezza" per modificare le impostazioni dei cookie.

\_\_\_\_\_\_\_\_\_\_\_\_\_\_\_\_\_\_\_\_\_\_\_\_\_\_\_\_\_\_\_\_\_\_\_\_\_\_\_\_\_\_\_\_\_\_\_\_\_\_\_\_\_\_\_\_\_\_\_\_\_\_\_\_\_\_\_\_\_\_\_\_\_\_\_\_\_\_\_\_\_\_\_\_\_

Internet Explorer:

Cliccare sull'icona con i tre pallini in alto a destra e quindi su "Impostazioni". Dal menù a sinistra selezionare "Cookie e autorizzazioni sito" e regolare le impostazioni dei cookies.

[https://support.microsoft.com/it-it/windows/eliminare-e-gestire-i-cookie-168dab11-0753-043d-7c16](https://support.microsoft.com/it-it/windows/eliminare-e-gestire-i-cookie-168dab11-0753-043d-7c16-ede5947fc64d#:%7E:text=Per%20eliminare%20i%20cookie,Web%20e%20quindi%20scegliere%20Elimina) [ede5947fc64d#:~:text=Per%20eliminare%20i%20cookie,Web%20e%20quindi%20scegliere%20Elimina.](https://support.microsoft.com/it-it/windows/eliminare-e-gestire-i-cookie-168dab11-0753-043d-7c16-ede5947fc64d#:%7E:text=Per%20eliminare%20i%20cookie,Web%20e%20quindi%20scegliere%20Elimina)

\_\_\_\_\_\_\_\_\_\_\_\_\_\_\_\_\_\_\_\_\_\_\_\_\_\_\_\_\_\_\_\_\_\_\_\_\_\_\_\_\_\_\_\_\_\_\_\_\_\_\_\_\_\_\_\_\_\_\_\_\_\_\_\_\_

## Opera

<https://help.opera.com/en/latest/web-preferences/>

Cliccare l'icona con le tre barrette orizzontali in alto a destra e poi cliccare su "Avanzate". Selezionare "Riservatezza & Sicurezza" e poi "Impostazioni sito". Dalla sezione "Cookie e dati dei siti" regolare le impostazioni dei cookie.

\_\_\_\_\_\_\_\_\_\_\_\_\_\_\_\_\_\_\_\_\_\_\_\_\_\_\_\_\_\_\_\_\_\_\_\_\_\_\_\_\_\_\_\_\_\_\_\_\_\_\_\_\_\_\_\_\_\_\_\_\_\_\_\_\_\_\_\_\_\_\_\_\_\_\_\_\_\_\_\_\_\_\_\_\_\_

Safari

Safari - [Official Apple Support](https://support.apple.com/en-gb/safari)

Cliccare su "Preferenze" e poi su "Privacy" e procedere a modificare le impostazioni dei cookie.

Si precisa inoltre che è disponibile uno specifico componente aggiuntivo che consente di disattivare il monitoraggio di Google Analytics su tutti i siti Web. Il componente è reperibile al presente link:

<http://tools.google.com/dlpage/gaoptout> .

Per maggiori informazioni circa la gestione dei cookie, abilitazione e disabilitazione dei cookie di terze parti l'utente può consultare i seguenti link:

[http://www.allaboutcookies.org;](http://www.allaboutcookies.org/)

[http://www.youronlinechoices.com](http://www.youronlinechoices.com/)

[http://tools.google.com/dlpage/gaoptout;](http://tools.google.com/dlpage/gaoptout)

[http://www.aboutads.info/choices;](http://www.aboutads.info/choices)

<http://www.networkadvertising.org/choices>

### **6. Modalità del trattamento**

Il trattamento viene effettuato con strumenti automatizzati e cartacei.

#### **7. Comunicazione dei dati a terzi**

I dati possono essere accessibili a soggetti terzi quali autorità ed organi di vigilanza e controllo, Pubbliche Autorità in adempimento a finalità amministrative o istituzionali; fornitori dei servizi di cui il Titolare si avvale per le attività di gestione del suddetto sito (manutenzione ed aggiornamento del sito, servizi correlati allo stesso). Tali soggetti possono operare in qualità di autonomi Titolari o come Responsabili opportunamente responsabilizzati.

#### **8. Ambito di diffusione**

Non viene effettuata diffusione di dati.

# **9. Conferimento dei dati**

Il trattamento dei dati personali da parte del Titolare tramite l'installazione di cookie tecnici ed analitici si configura come necessario per consentire all'utente la corretta navigazione all'interno del sito internet stesso. Nel caso in cui vengano impiegati cookie di profilazione il trattamento dei dati trattati tramite tali cookie avverrà esclusivamente previo consenso dell'utente stesso.

Per quanto riguarda il conferimento spontaneo dei dati da parte dell'utente che decide di compilare eventuali form presenti all'interno del sito internet il trattamento avviene nel rispetto delle relative informative di cui l'utente prende visione.

Si ricorda che l'utente può scegliere quali tipologie di cookie autorizzare utilizzando le apposite funzionalità del banner o quelle offerte dal browser utilizzato per la navigazione.

## **10. Termine di conservazione**

I dati saranno conservati per il tempo necessario al perseguimento delle attività sopra descritte. Le scadenze dei cookie sono riportate al punto 5 e ss.

## **11. Trasferimento dei dati verso l'estero**

I dati personali non sono oggetto di trasferimento verso l'estero.

## **12. Diritti dell'Interessato**

L'interessato può avvalersi dei relativi diritti sotto riportati utilizzando una delle seguenti modalità:

- contattando la ns. sede al numero di telefono +39 0377 987243
- utilizzando il n. fax +39 0377 987273
- inviando una mail all'indirizzo ppe@ppe.it

I diritti di cui l'interessato può avvalersi in qualsiasi momento sono i seguenti: diritto di accesso ai propri dati e alle informazioni riguardanti l'interessato; diritto di rettifica dei dati inesatti o l'integrazione di quelli incompleti; la cancellazione dei dati personali che La riguardano (nei casi previsti dalla normativa) ; diritto alla limitazione del trattamento dei Suoi dati personali (sempre nei casi previsti dalla normativa; diritto alla portabilità dei dati; diritto di opposizione al trattamento dei Suoi dati personali al ricorrere di situazioni particolari che La riguardano.

Inoltre, il Titolare interromperà il trattamento nel momento in cui pervenga da parte sua la comunicazione di revoca del consenso precedentemente manifestato ove il consenso rappresenti base giuridica del trattamento.

Qualora contatti il titolare è pregato di fornire l'indirizzo di posta elettronica, il nominativo, l'indirizzo e/o i numeri di telefono, al fine di permettere la corretta gestione della richiesta.

Data di aggiornamento: 19/09/2023